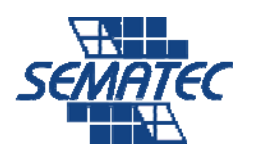

## ASP.NET Web Forms in MS C#.NET

خلاصه : اين دوره يك دوره علمي/كاربردي بوده كه دانش پژوهان قادر خواهند بود كه پس از اتمام اين دوره در پروژه هـاي Scale Small و Scale Medium شركت داشته و سايتهاي خود را به بانك هاي اطلاعاتي متصل ساخته و از اين امكـان بهـره منـد سـازند. در ايـن دوره فرض بر آن است كه دانش پژوهان مفاهيم P.O.O را در دوره Applications Forms Windows فرا گرفته اند. در اين دوره مفـاهيم و فن آوري هاي مربوط به صفحات وب همراه با نمونه هاي برنامه كاربردي به دانـش پژوهـان آمـوزش داده خواهـد شـد و دانـش پژوهـان آمادگي لازم جهت شركت در دوره Services Web را پيدا خواهند كرد.

## مدت دوره: 48 ساعت

ADO.NET Entity Framework 6.0 ،XTHML 1.0 & CSS 2.0 ،Programming C# 1 :نياز پيش

## اهداف دوره:

در انتهاي اين دوره دانشجويان قادر خواهند بود:

- Explain XHTML 1.0 & CSS 2.0 in brief
- Creation Master Page
- Explain the Microsoft .NET Framework and ASP.NET
- Create a component
- Create an ASP.NET Web Site by using Visual Studio .NET.
- Add server controls to an ASP.NET Web Form.
- Create and populate ASP.NET Web Forms.
- Add functionality to server controls that are on an ASP.NET Web Form.
- Use validation controls to validate user input.
- Create a user Control.
- Access data by using the built-in data access tools that are available in Visual Studio .NET.
- Store application and session data by using a variety of methods.
- Configure and deploy an ASP.NET Web application.
- Authentication & Authorization.
- Creating ASP.NET Menu in two ways.
- Ajax .NET.
- Centralized Error Handling.
- Creating a Web Application Visual Studio Web Site Types Default Event Handling in Web Applications Web Configuration Files
- Programming a Web Application Event Handling in Web Applications Browser Capability Detection Page Header Retrieval Page-Level and Application-Level Error Handling
- Adding and Configuring Server Controls HTML Controls and Web Server Controls Types of Web Server Controls Working with Web Server Controls The ASP.NET Page Postback Model
- Creating a Common Layout by Using Master Pages What Are Master Pages? What Are Content Pages? Nested Master Pages
- Managing State for a Web Application ViewState Properties and ControlState Data Application and Session Objects Strategies for Managing Session State Data The Cache Object
- Accessing and Displaying Data With ADO.NET Database Connections and the Web.Config File Relational Data and Data Source Controls
- Controlling Access to a Web Application Authentication for Web Applications Authorization for Web Applications
- Deploying a Web Application Using the Publish Web Site utility to deploy a precompiled version of the Web application
- Building Dynamic Web Applications Dynamic Control Creation Localization and Globalization Dynamic Master Pages Dynamic Web Configuration
- Creating Controls for Web Applications User Controls
- Optimizing Web Application Performance Tracing and Instrumentation in Web Applications ASP.NET Caching Techniques
- Implementing Personalization and Themes in Web Applications ASP.NET Personalization Features Theme Support in ASP.NET